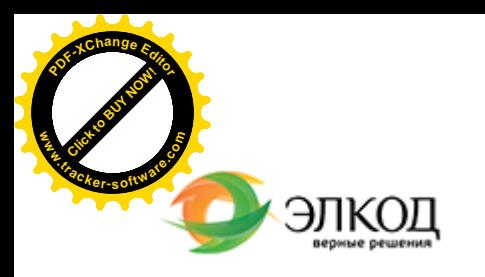

Центр образования «ЭЛКОД»

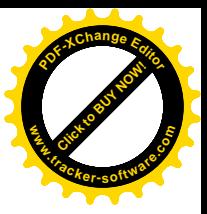

СЕМИНАР

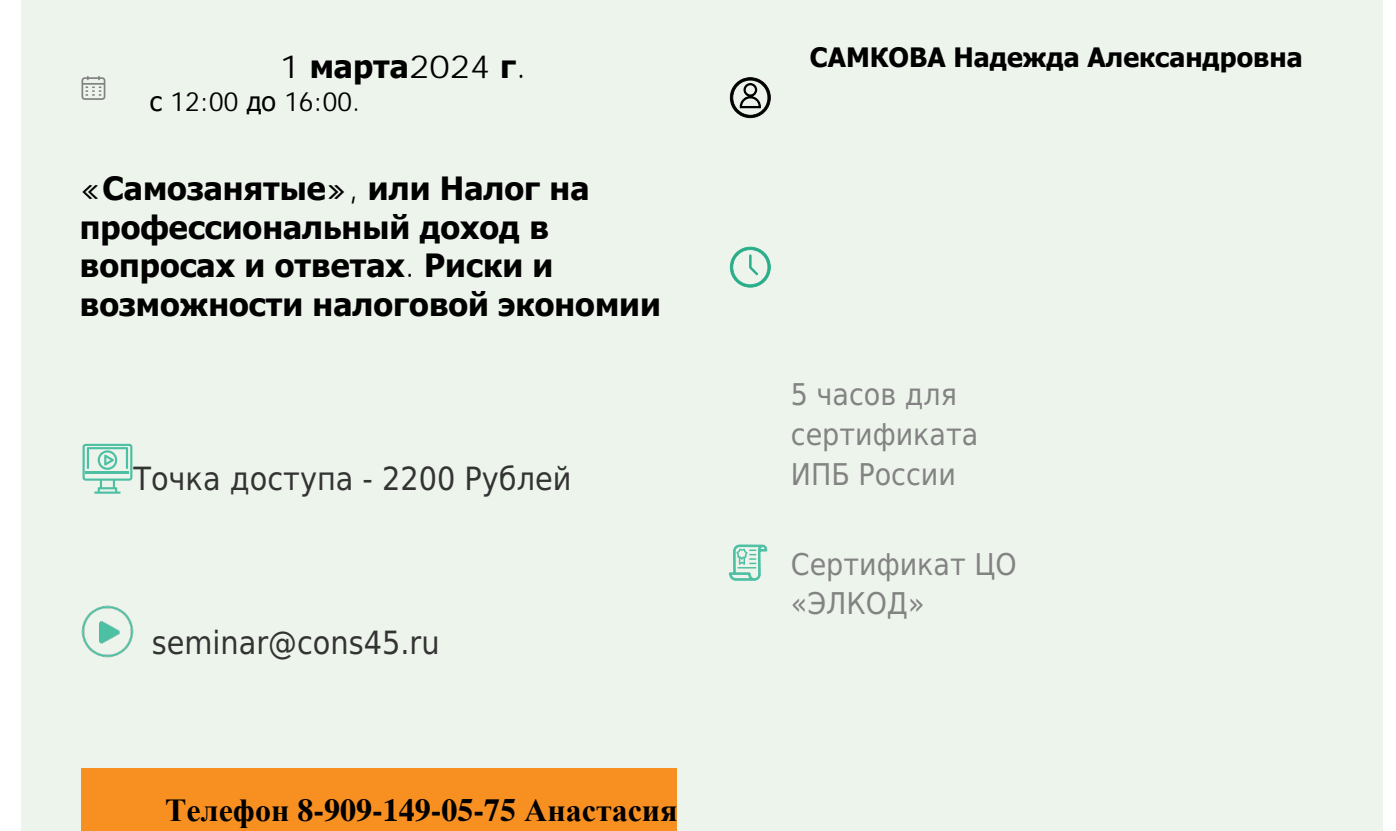

### **Лектор**

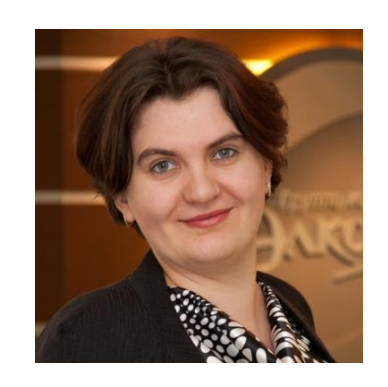

#### **[САМКОВА](https://www.elcode.ru/products/education/lektory/tatyana-voroncova) Надежда Александровна** –

ведущий эксперт-консультант по налогообложению, преподаватель группы компаний «ЭЛКОД»

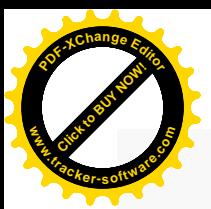

.

## **Программа**

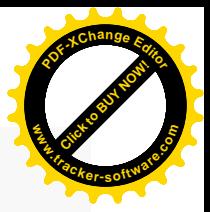

- 1. Изменения для самозанятых с 2024 года.
- 1. Кто может быть самозанятым физическим лицом или ИП-самозанятым.
- 2. Какие виды деятельности подходят или не подходят самозанятым.
- 3. Применение налога на профессиональный доход ИП: ограничения, плюсы и минусы.
- 4. Порядок регистрации самозанятых.
- 5. Налоги, от которых освобождены самозанятые. Какие налоги уплачиваются, если получены деньги от организации или гражданина.
- 6. Налоговые льготы по уплате налога для самозанятых.
- 7. Мобильное приложение «Мой налог», документы и отчетность самозанятых.
- 8. Нужно ли применять ККТ и пробивать чеки самозанятым.

9. Как налоговая инспекция контролирует самозанятых и юридические лица, работающие с ними.

10. Плюсы и минусы для организаций при работе с самозанятыми.

- · Переквалификация ГПХ договоров в трудовые.
- · Последствия отсутствия чека от самозанятого или ошибки в чеке.
- · Нюансы оформления договоров с самозанятыми.
- · Признаки использования самозанятых как инструмента налоговой оптимизации.
- · Последствия доказывания налоговой инспекцией схемы по уклонению от уплаты налогов при работе с самозанятыми.

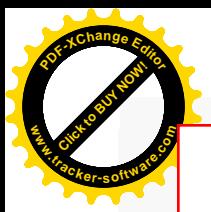

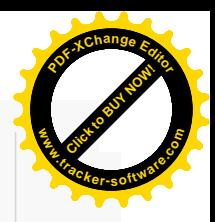

# **После обучения вы получите**

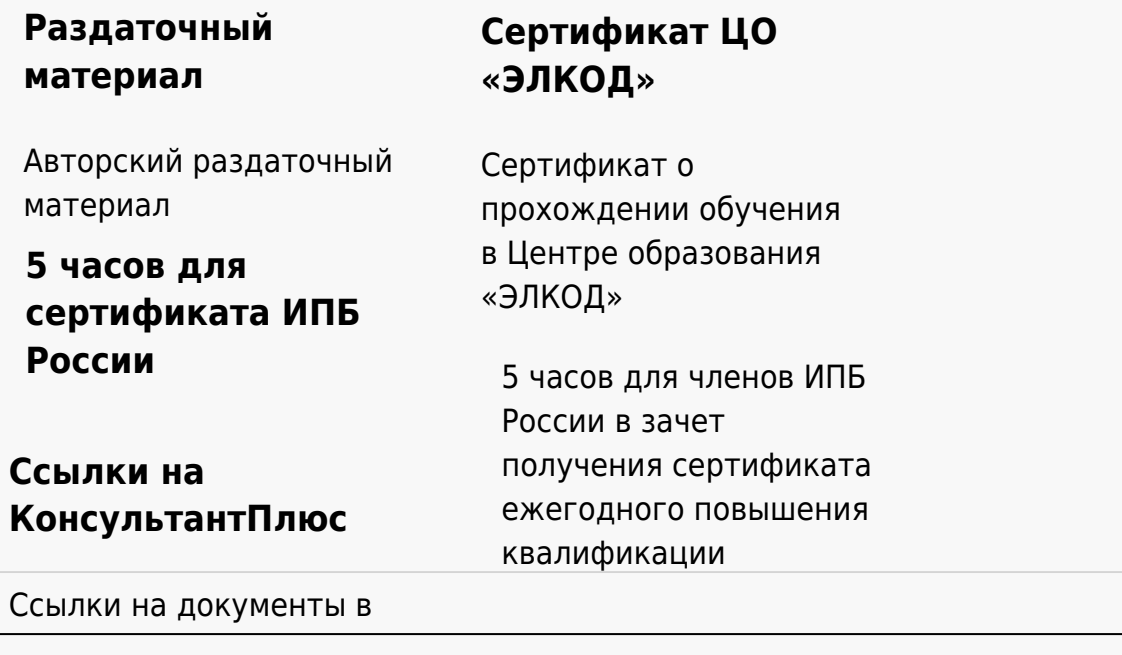

#### **[Видеозап](https://www.elcode.ru/products/education)[ись](https://www.elcode.ru/products/education/uslugi-centra-obrazovaniya-elcod)**

Ссылка на видеозапись станет доступна в течение 5 рабочих дней с момента проведения мероприятия

[СПС «КонсультантПлю](https://www.elcode.ru/products/education/korporativnoe-obuchenie)[с»](https://www.elcode.ru/products/education/abonementy) по обсуждаемой теме